# THE STATA JOURNAL

#### **Editor**

H. Joseph Newton Department of Statistics Texas A & M University College Station, Texas 77843 979-845-3142; FAX 979-845-3144 jnewton@stata-journal.com

#### **Associate Editors**

Christopher Baum Boston College Rino Bellocco

Karolinska Institutet David Clayton Cambridge Inst. for Medical Research

Mario A. Cleves Univ. of Arkansas for Medical Sciences

Charles Franklin University of Wisconsin, Madison

Joanne M. Garrett University of North Carolina

Allan Gregory Queen's University

James Hardin University of South Carolina

Stephen Jenkins University of Essex

Jens Lauritsen Odense University Hospital

Stanley Lemeshow Ohio State University

### **Executive Editor**

Nicholas J. Cox Department of Geography University of Durham South Road Durham City DH1 3LE UK n.j.cox@stata-journal.com

J. Scott Long Indiana University Thomas Lumley University of Washington, Seattle Roger Newson King's College, London Marcello Pagano Harvard School of Public Health Sophia Rabe-Hesketh University of California, Berkeley J. Patrick Royston MRC Clinical Trials Unit, London

Philip Ryan University of Adelaide

Mark E. Schaffer Heriot-Watt University, Edinburgh

Jeroen Weesie Utrecht University

Jeffrey Wooldridge Michigan State University

**Copyright Statement:** The Stata Journal and the contents of the supporting files (programs, datasets, and help files) are copyright  $\odot$  by StataCorp LP. The contents of the supporting files (programs, datasets, and help files) may be copied or reproduced by any means whatsoever, in whole or in part, as long as any copy or reproduction includes attribution to both (1) the author and (2) the Stata Journal.

The articles appearing in the Stata Journal may be copied or reproduced as printed copies, in whole or in part, as long as any copy or reproduction includes attribution to both (1) the author and (2) the Stata Journal.

Written permission must be obtained from StataCorp if you wish to make electronic copies of the insertions. This precludes placing electronic copies of the Stata Journal, in whole or in part, on publicly accessible web sites, fileservers, or other locations where the copy may be accessed by anyone other than the subscriber.

Users of any of the software, ideas, data, or other materials published in the Stata Journal or the supporting files understand that such use is made without warranty of any kind, by either the Stata Journal, the author, or StataCorp. In particular, there is no warranty of fitness of purpose or merchantability, nor for special, incidental, or consequential damages such as loss of profits. The purpose of the Stata Journal is to promote free communication among Stata users.

The *Stata Technical Journal*, electronic version (ISSN 1536-8734) is a publication of Stata Press, and Stata is a registered trademark of StataCorp LP.

The Stata Journal (2003) 3, Number 4, p. 445

## Stata tip 1: The eform() option of regress

Roger Newson, King's College London, UK roger.newson@kcl.ac.uk

Did you know about the eform() option of regress? It is very useful for calculating confidence intervals for geometric means and their ratios. These are frequently used with skewed Y-variables, such as house prices and serum viral loads in HIV patients, as approximations for medians and their ratios. In Stata, I usually do this by using the regress command on the logs of the  $Y$ -values, with the eform $()$  and noconstant options. For instance, in the auto dataset, we might compare prices between non-US and US cars as follows:

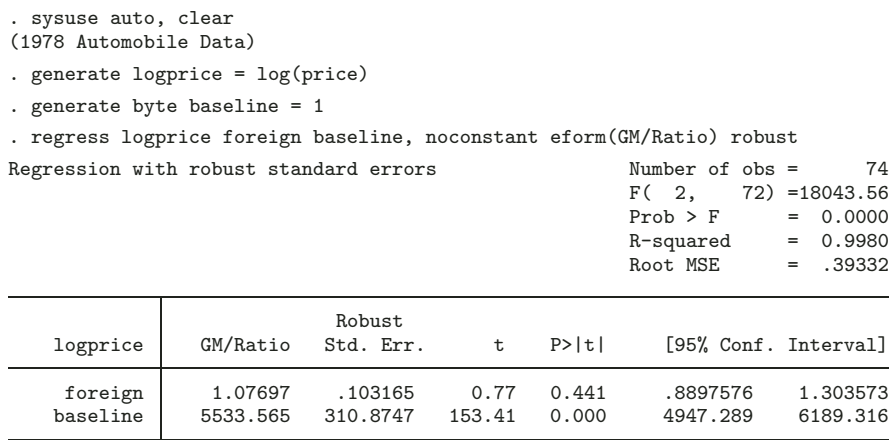

We see from the baseline parameter that US-made cars had a geometric mean price of 5534 dollars (95% CI from 4947 to 6189 dollars), and we see from the foreign parameter that non-US cars were 108% as expensive (95% CI, 89% to 130% as expensive). An important point is that, if you want to see the baseline geometric mean, then you must define the constant variable, here baseline, and enter it into the model with the noconstant option. Stata usually suppresses the display of the intercept when we specify the eform() option, and this trick will fool Stata into thinking that there is no intercept for it to hide. The same trick can be used with logit using the or option, if you want to see the baseline odds as well as the odds ratios.

My nonstatistical colleagues understand regression models for log-transformed data a lot better this way than any other way. Continuous X-variables can also be included, in which case the parameter for each  $X$ -variable is a ratio of  $Y$ -values per unit change in  $X$ , assuming an exponential relationship—or assuming a power relationship, if  $X$  is itself log-transformed.